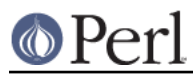

## **NAME**

DBM\_Filter::utf8 - filter for DBM\_Filter

### **SYNOPSIS**

```
 use SDBM_File; # or DB_File, or GDBM_File, or NDBM_File, or ODBM_File
use DBM_Filter ;
```

```
 $db = tie %hash, ...
$db->Filter_Push('utf8');
```
# **DESCRIPTION**

This Filter will ensure that all data written to the DBM will be encoded in UTF-8.

This module uses the Encode module.

## **SEE ALSO**

DBM\_Filter, perldbmfilter, Encode

### **AUTHOR**

Paul Marquess pmqs@cpan.org